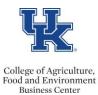

## POST DOC SCHOLAR EXIT CHECKLIST

## Complete Request for Degree Certification Letter

Ensure all Absence Record Forms have been submitted

Enter any applicable vacation payouts. Instructions can be found here

Review the employee exit checklist

Enter the Separation Action in SAP. Click here for the QRC